## **Datalogic Dragon M131 und PowerScan M8300 Programmierung für BPS V2**

Die Codes in der angezeigten Reihenfolge scannen und die Anweisungen befolgen.

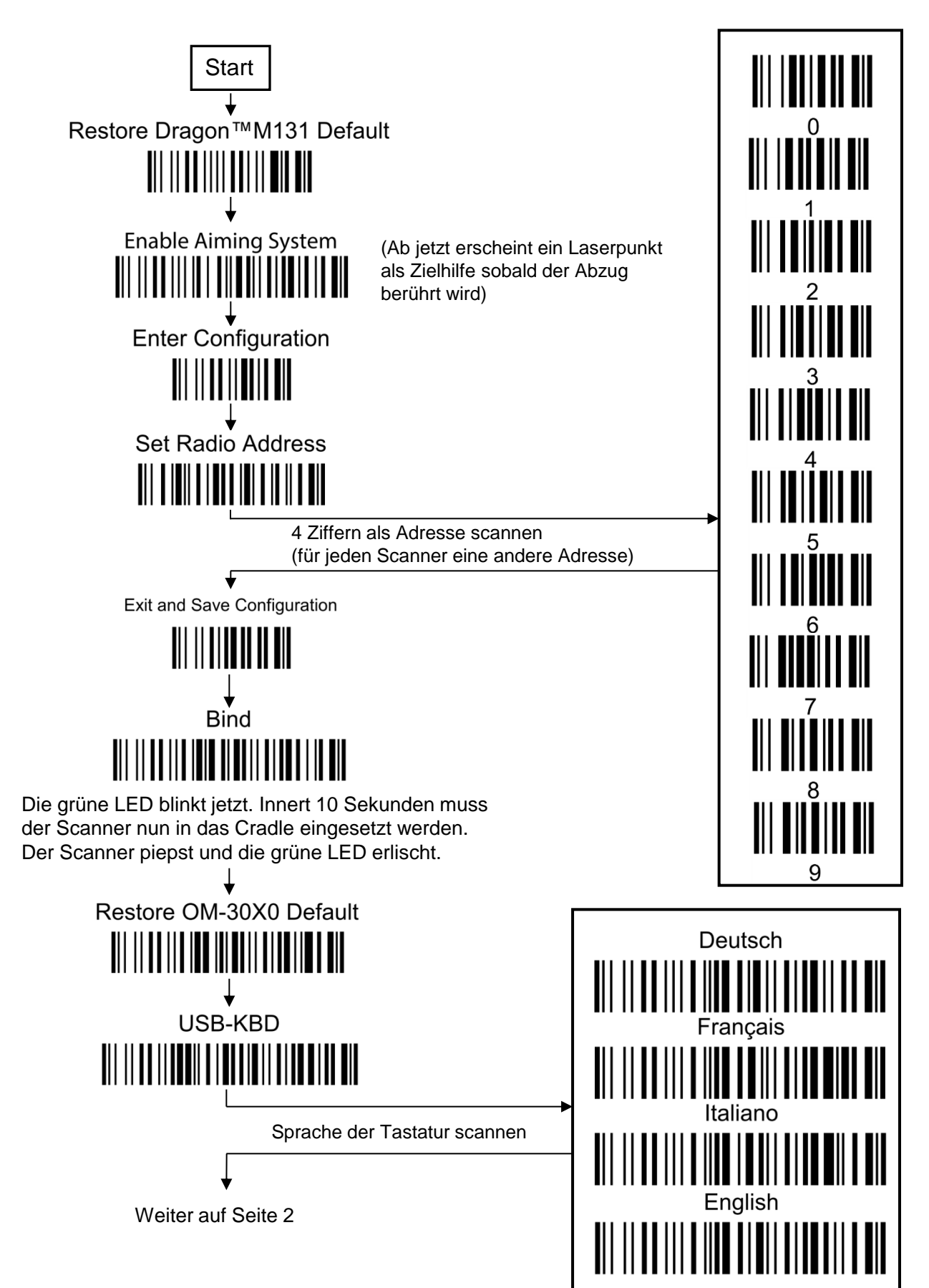

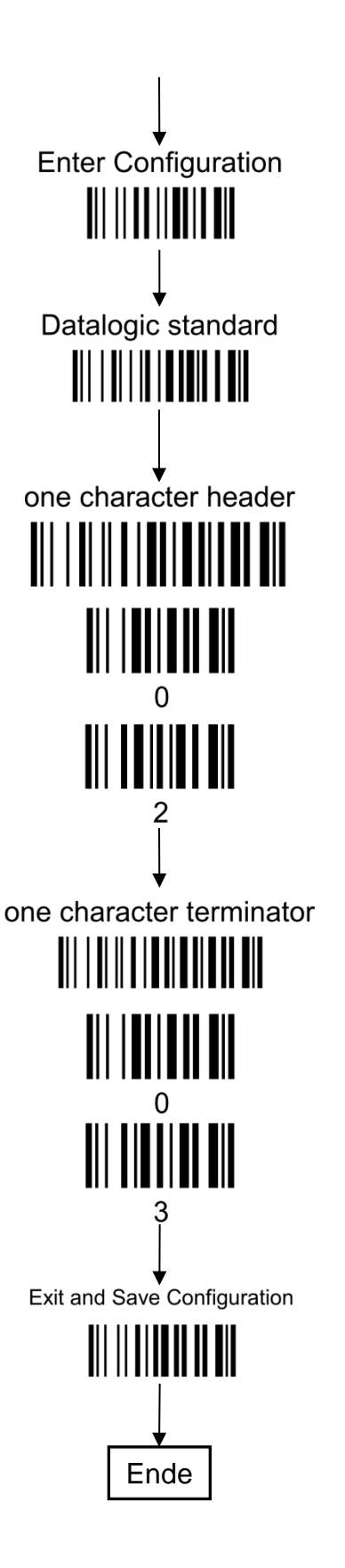